# Adjusted closing prices

Vic Norton Department of Mathematics and Statistics Bowling Green State University <mailto:vic@norton.name> <http://vic.norton.name>

21–May–2010

#### ABSTRACT

Historical returns depend on historical closing prices and distributions. We describe how to compute adjusted closing prices from closing price/distribution data with an emphasis on spreadsheet implementation. Then the growth of a security from one date to another  $(1 +$ total return) is just the ratio of the corresponding adjusted closing prices.

#### 1 The Growth Ratio

If  $C_-\$  and  $C_+$  are the closing prices of a given security on two successive business days, then the value of the security grows by  $\sigma_{+} - 1$  (decimal, percent) over the second business day, where  $\sigma_+ = C_+/C_-$ . Here we assume that the second business day is not an ex-day corresponding to a declared distribution or split.

If day two is an ex-dividend day for a distribution of  $D_+$  dollars per share, then the security starts from an effective price of  $C_+ - D_+$  at the end of the first day and grows to the  $C_+$  price over the course of day two. In this case the growth ratio  $\sigma_+$  should be defined as

<span id="page-1-0"></span>
$$
\sigma_{+} = \frac{C_{+}}{C_{-} - D_{+}} \tag{1d}
$$

with the percentage growth again being  $\sigma_{+} - 1$ . Of course equation [\(1d\)](#page-1-0) can apply to a non-ex-day as well. Just set  $D_+$  equal to zero. After an  $\alpha$ : 1 split the effective starting price is  $C_-\prime\alpha$ , and the growth ratio is

$$
\sigma_{+} = \alpha \times \frac{C_{+}}{C_{-}} \ . \tag{1s}
$$

Splits can be also thought of as distributions. An  $\alpha$ : 1 split corresponds to a  $D_{+}$  =  $\frac{\alpha-1}{\alpha} \times C_-\$  distribution.

### 2 Adjusted Closing Prices

Start with sequences of successive closing prices  $C_i$   $(i = 0, 1, \ldots, n)$  and distributions  $D_i$   $(i = 1, \ldots, n)$  of a given security. Define the corresponding growth ratios by

<span id="page-1-1"></span>
$$
\sigma_i = \frac{C_i}{C_{i-1} - D_i} \quad (i = 1, ..., n). \tag{1}
$$

We will refer to any sequence of positive numbers  $x_i$   $(i = 0, 1, \ldots, n)$  as *adjusted* closing prices for the security if

$$
\frac{x_i}{x_{i-1}} = \sigma_i \quad \text{for} \quad i = 1, \dots, n \tag{2}
$$

Then the *growth ratio* of the security for the duration under consideration is

$$
\sigma = \sigma_1 \times \cdots \times \sigma_n = \frac{x_n}{x_0} \,, \tag{3}
$$

and the percentage growth or total return is  $\sigma - 1$ .

See [Investopedia](#page-5-0) for a less abstract description of how to compute the adjusted closing price of a stock.

#### 3 Dividend Reinvestment

If one buys  $s_0$  shares of a security at closing price  $C_0$ , then the value of the investment is  $s_0C_0$ . Suppose that dividends are reinvested automatically and that the number of shares and the closing prices over the next n business days are  $s_i$  and  $C_i$   $(i = 1, \ldots, n)$ , respectively. Then the growth ratio  $\sigma_i$  of the investment over the *i*-th business day should clearly be the ratio of the value of the investment at the close of day  $i$  to its value at the close of day  $i - 1$ :

<span id="page-2-0"></span>
$$
\sigma_i = \frac{s_i C_i}{s_{i-1} C_{i-1}} \tag{4}
$$

By equating the  $\sigma_i$  of [\(1\)](#page-1-1) with the  $\sigma_i$  of [\(4\)](#page-2-0) we see that

$$
s_i = s_{i-1} + \Delta s_i \ , \quad \Delta s_i = \frac{D_i}{C_{i-1} - D_i} \ . \tag{5}
$$

Thus the new shares  $\Delta s_i$  are precisely what can be purchased with the dividend  $D_i$ at the "ex-closing-price"  $C_{i-1} - D_i$ .

### 4 Spreadsheet Considerations

Suppose successive closing prices C, distributions D, and growth ratios  $\sigma$  (as computed by [\(1\)](#page-1-1)) are recorded as three columns of a spreadsheet. The formulas

<span id="page-2-2"></span><span id="page-2-1"></span>
$$
x_{+} = x_{-} \times \sigma_{+} \tag{FILL+}
$$

$$
x_{-} = x_{+} \div \sigma_{+} \tag{FILL-}
$$

then allow one to fill in adjusted closing prices from an arbitrary base adjusted closing price on any given business day. If the  $+$  = time direction is up, enter the right-hand formula of the [\(FILL+\)](#page-2-1) equation in the cell above the base price (now  $x_$ ) and "Fill Up" from there, and enter the right-hand formula of the [\(FILL–\)](#page-2-2) equation in the cell below the base price (now  $x_+$ ) and "Fill Down" from this cell. In this way all adjusted closing prices can be in filled in, up or down, from the base adjusted closing price. (If the  $+$  = time direction is down, one should "Fill Down" with FILL + and "Fill Up" with [FILL–.](#page-2-2))

The following spreadsheet image illustrates the procedure. The adjusted closing price of iShares Barclays 1-3Yr Tearsury Bond Fund (SHY) is arbitrarily set at 100.000 on December 14, 2007. All other adjusted closing prices are filled up or down from this base price using  $(FILL+)$  or  $(FILL-)$ , respectively. (The empty distribution cells are computed as zero.)

<span id="page-3-0"></span>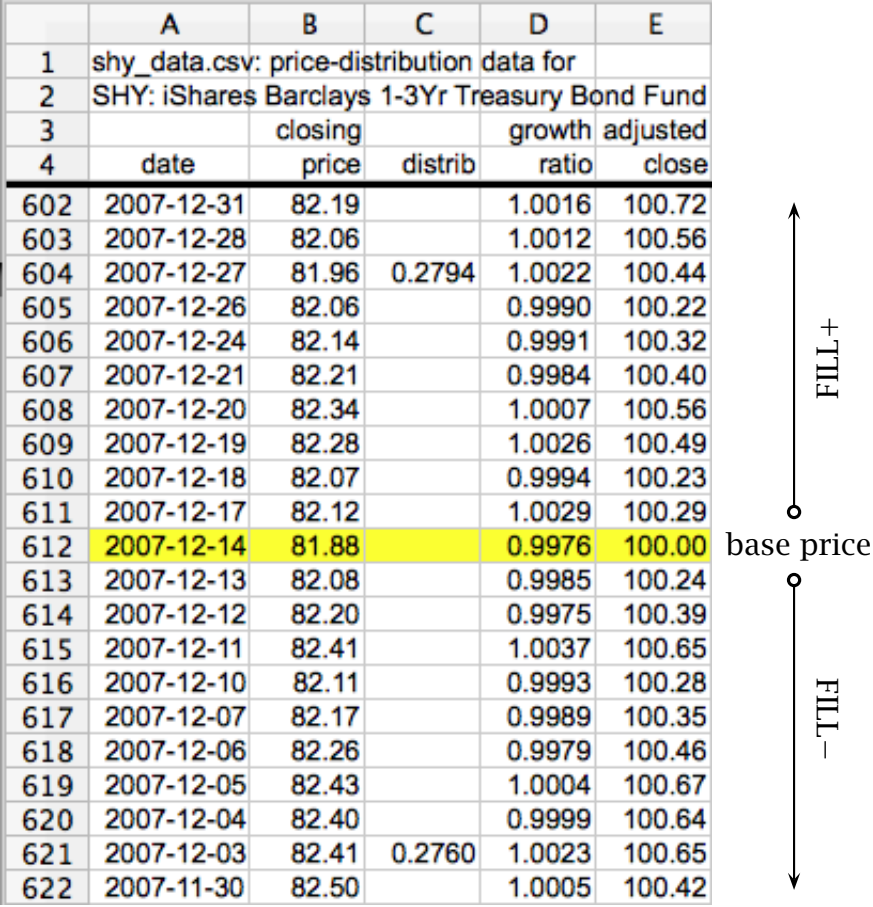

Figure 1: Filling a spreadsheet

The growth of SHY in December 2007 is measured by the ratio of its 2007-12-31 adjusted closing price to its 2007-11-30 price,

$$
\frac{100.72}{100.42} = 1.003.
$$

Thus SHY gained 0.3% in December 2007. The ratio, 1.003, is also the product of the December growth ratios:  $1.0023 \times \cdots \times 1.0016$ .

### 5 Data

Here are two comma-separated-value (spreadsheet) files, [shy\\_data.csv](http://vic.norton.name/finance-math/adjclose/shy_data.csv) and [eem\\_data.csv,](http://vic.norton.name/finance-math/adjclose/eem_data.csv) with closing price, distribution, and adjusted closing price data for

SHY: iShares Barclays 1-3Yr Treasury Bond Fund

EEM: iShares MSCI Emerging Markets Index Fund

<span id="page-4-0"></span>respectively. The graphs of these adjusted closing price data are shown in Figure [2.](#page-4-0)

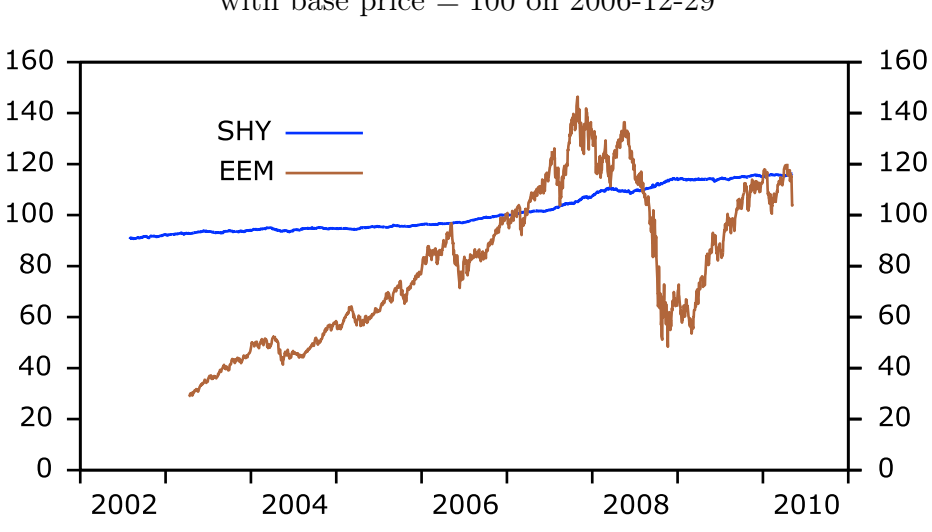

Figure 2: Adjusted closing prices with base price  $= 100$  on 2006-12-29

We have chosen the bond fund SHY because has lots distributions to work with, generally one per month. On the other hand the equity fund EEM illustrates how splits are handled; the shares of EEM split 3 for 1 in 2005 and again in 2008.

One can get historical closing prices for any security at [Yahoo! FINANCE](http://finance.yahoo.com/) or more specifically, for our funds, at

```
http://finance.yahoo.com/q/hp?s=SHY+Historical+Prices
http://finance.yahoo.com/q/hp?s=EEM+Historical+Prices
```
Dividends and splits can be found here as well, but unfortunately some dividends may be missing. For example Yahoo! FINANCE is missing the 27-Dec-2007 SHY dividend of \$0.2794 per share shown in Figure [1.](#page-3-0)

Yahoo! FINANCE also gives adjusted closing prices, but, because of missing dividends, these prices may be inaccurate. Consider SHY for example. The Yahoo's 2007-12-31 adjusted closing price is less than its 2007-11-30 adjusted closing price. Thus Yahoo! FINANCE would have you believe that SHY lost money in December 2007, when, in fact, SHY gained  $0.3\%$  in this month—as we have just seen.

The best place to get iShares distribution data is from the horse's mouth: go to

[http://us.ishares.com/product\\_info/fund/](http://us.ishares.com/product_info/fund/)

click on the desired fund and then on the Distributions tab. In our case

[http://us.ishares.com/product\\_info/fund/distributions/SHY.htm](http://us.ishares.com/product_info/fund/distributions/SHY.htm) [http://us.ishares.com/product\\_info/fund/distributions/EEM.htm](http://us.ishares.com/product_info/fund/distributions/EEM.htm) will get you all distributions of SHY and EEM, respectively.

### 6 Closing Remarks

All of this material probably appears elsewhere. We just don't know where.

## References

<span id="page-5-0"></span>Investopedia. How do I calculate the adjusted closing price for a stock?  $\lt$ [http:](http://www.investopedia.com/ask/answers/06/adjustedclosingprice.asp) [//www.investopedia.com/ask/answers/06/adjustedclosingprice.asp](http://www.investopedia.com/ask/answers/06/adjustedclosingprice.asp)>.